# **LeanCloud-Python-SDK Documentation**

**发布** *2.6.1*

**asaka**

**2021 年 06 月 18 日**

# Contents

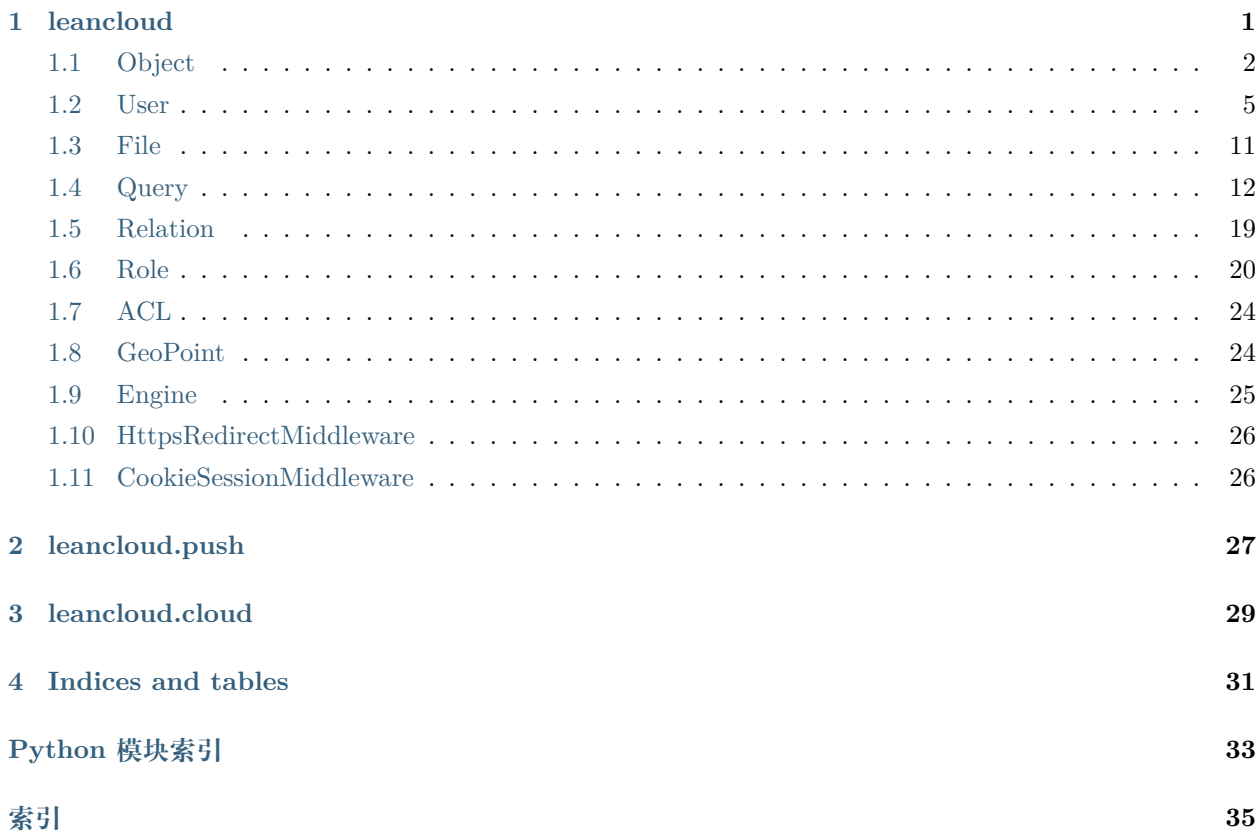

# CHAPTER  $1$

### leancloud

```
leancloud.init(app_id, app_key=None, master_key=None, hook_key=None)
    初始化 LeanCloud 的 AppId / AppKey / MasterKey
```
### **参数**

- **app\_id** (*string\_types*) 应用的 Application ID
- **app\_key** (*None or string\_types*) 应用的 Application Key
- **master\_key** (*None or string\_types*) 应用的 Master Key
- **hook\_key** (*None or string\_type*) application's hook key

### leancloud.**use\_master\_key**(*flag=True*)

是否使用 master key 发送请求。如果不调用此函数,会根据 leancloud.init 的参数来决定是否使用 master key。

### leancloud.**use\_production**(*flag*)

调用生产环境 / 开发环境的 cloud func / cloud hook 默认调用生产环境。

```
leancloud.use_region(region)
```

```
class leancloud.FriendshipQuery(query_class)
```
基类:leancloud.query.Query

### **class** leancloud.**LeanCloudError**(*code*, *error*)

基类: exceptions.Exception

<span id="page-5-2"></span>**class** leancloud.**LeanCloudWarning**

基类: exceptions. UserWarning

# <span id="page-5-0"></span>**1.1 Object**

<span id="page-5-1"></span>**class** leancloud.**Object**(*\*\*attrs*)

基类:object

**add**(*attr*, *item*) 在对象此字段对应的数组末尾添加指定对象。

**参数**

- **attr** 字段名
- **item** 要添加的对象

**返回** 当前对象

**add\_unique**(*attr*, *item*)

在对象此字段对应的数组末尾添加指定对象,如果此对象并没有包含在字段中。

**参数**

- **attr** 字段名
- **item** 要添加的对象

**返回** 当前对象

```
static as_class(arg)
```

```
bit_and(attr, value)
```
**bit\_or**(*attr*, *value*)

**bit\_xor**(*attr*, *value*)

```
clear()
```
将当前对象所有字段全部移除。

**返回** 当前对象

**classmethod create**(*class\_name*, *\*\*attributes*) 根据参数创建一个 leancloud.Object 的子类的实例化对象

**参数**

- **class\_name** (*string\_types*) 子类名称
- **attributes** 对象属性

**返回** 派生子类的实例

**返回类型** *[Object](#page-5-1)*

### <span id="page-6-0"></span>**classmethod create\_without\_data**(*id\_*)

根据 objectId 创建一个 leancloud.Object,代表一个服务器上已经存在的对象。可以调用 fetch 方 法来获取服务器上的数据

**参数 id** (*string\_types*) – 对象的 objectId

**返回** 没有数据的对象

**返回类型** *[Object](#page-5-1)*

**destroy**()

从服务器上删除这个对象

**返回类型** None

```
classmethod destroy_all(objs)
```
在一个请求中 destroy 多个 leancloud.Object 对象实例。

**参数 objs** (*list*) – 需要 destroy 的对象

**disable\_after\_hook**()

```
disable_before_hook()
```
**dump**()

```
classmethod extend(name)
```
派生一个新的 leancloud.Object 子类

**参数 name** (*string\_types*) – 子类名称

**返回** 派生的子类

**返回类型** ObjectMeta

```
fetch(select=None, include=None)
```
从服务器获取当前对象所有的值,如果与本地值不同,将会覆盖本地的值。

**返回** 当前对象

```
get(attr, default=None, deafult=None)
    获取对象字段的值
```
### **参数 attr** (*string\_types*) – 字段名

**返回** 字段值

```
get_acl()
```
返回当前对象的 ACL。

**返回** 当前对象的 ACL

**返回类型** *[leancloud.ACL](#page-27-2)*

### <span id="page-7-0"></span>**has**(*attr*)

判断此字段是否有值

**参数 attr** – 字段名

**返回** 当有值时返回 True,否则返回 False

**返回类型** bool

**ignore\_hook**(*hook\_name*)

```
increment(attr, amount=1)
```
在对象此字段上自增对应的数值,如果数值没有指定,默认为一。

### **参数**

- **attr** 字段名
- **amount** 自增量

**返回** 当前对象

```
is_dirty(attr=None)
```
### **is\_existed**()

判断当前对象是否在服务器上已经存在。

**返回类型** bool

#### **is\_new**()

判断当前对象是否已经保存至服务器。

该方法为 SDK 内部使用(save 调用此方法 dispatch 保存操作为 REST API 的 POST 和 PUT 请求)。查询对象是否在服务器上存在请使用 is\_existed 方法。

**返回类型** bool

```
relation(attr)
```
返回对象上相应字段的 Relation

**参数 attr** (*string\_types*) – 字段名

**返回** Relation

### **返回类型** *[leancloud.Relation](#page-22-1)*

**remove**(*attr*, *item*)

在对象此字段对应的数组中,将指定对象全部移除。

### **参数**

- **attr** 字段名
- **item** 要移除的对象

**返回** 当前对象

<span id="page-8-1"></span>**save**(*where=None*, *fetch\_when\_save=None*) 将对象数据保存至服务器

**返回** None

**返回类型** None

**classmethod save\_all**(*objs*) 在一个请求中 save 多个 leancloud.Object 对象实例。

**参数 objs** (*list*) – 需要 save 的对象

**set**(*key\_or\_attrs*, *value=None*, *unset=False*) 在当前对象此字段上赋值

### **参数**

- **key\_or\_attrs** (*string\_types or dict*) 字段名,或者一个包含字段名 / 值的 dict
- **value** 字段值
- **unset** –
- **返回** 当前对象,供链式调用

#### **set\_acl**(*acl*)

为当前对象设置 ACL

**返回** 当前对象

**unset**(*attr*)

在对象上移除此字段。

**参数 attr** – 字段名

**返回** 当前对象

**validate**(*attrs*)

# <span id="page-8-0"></span>**1.2 User**

**class** leancloud.**User**(*\*\*attrs*)

基类:leancloud.object\_.Object

**add**(*attr*, *item*)

在对象此字段对应的数组末尾添加指定对象。

**参数**

- **attr** 字段名
- **item** 要添加的对象

**返回** 当前对象

<span id="page-9-0"></span>**add\_unique**(*attr*, *item*)

在对象此字段对应的数组末尾添加指定对象,如果此对象并没有包含在字段中。

**参数** 

- **attr** 字段名
- **item** 要添加的对象

**返回** 当前对象

```
static as_class(arg)
```

```
classmethod become(session_token)
```
通过 session token 获取用户对象

**参数 session\_token** – 用户的 session token

**返回** leancloud.User

**bit\_and**(*attr*, *value*)

```
bit_or(attr, value)
```

```
bit_xor(attr, value)
```
**classmethod change\_phone\_number**(*sms\_code*, *phone\_number*)

**clear**()

将当前对象所有字段全部移除。

**返回** 当前对象

**classmethod create**(*class\_name*, *\*\*attributes*) 根据参数创建一个 leancloud.Object 的子类的实例化对象

### **参数**

- **class\_name** (*string\_types*) 子类名称
- **attributes** 对象属性

**返回** 派生子类的实例

**返回类型** *[Object](#page-5-1)*

**classmethod create\_followee\_query**(*user\_id*)

**classmethod create\_follower\_query**(*user\_id*)

**classmethod create\_without\_data**(*id\_*)

根据 objectId 创建一个 leancloud.Object,代表一个服务器上已经存在的对象。可以调用 fetch 方 法来获取服务器上的数据

**参数 id** (*string\_types*) – 对象的 objectId

<span id="page-10-0"></span>**返回** 没有数据的对象

**返回类型** *[Object](#page-5-1)*

**destroy**()

从服务器上删除这个对象

**返回类型** None

### **classmethod destroy\_all**(*objs*)

在一个请求中 destroy 多个 leancloud.Object 对象实例。

**参数 objs** (*list*) – 需要 destroy 的对象

**disable\_after\_hook**()

**disable\_before\_hook**()

**dump**()

```
classmethod extend(name)
```
派生一个新的 leancloud.Object 子类

### **参数 name** (*string\_types*) – 子类名称

**返回** 派生的子类

**返回类型** ObjectMeta

```
fetch(select=None, include=None)
   从服务器获取当前对象所有的值,如果与本地值不同,将会覆盖本地的值。
```
**返回** 当前对象

```
follow(target_id)
   关注一个用户。
```
### **参数 target\_id** – 需要关注的用户的 id

```
get(attr, default=None, deafult=None)
    获取对象字段的值
```
### **参数 attr** (*string\_types*) – 字段名

**返回** 字段值

```
get_acl()
```
返回当前对象的 ACL。

**返回** 当前对象的 ACL

**返回类型** *[leancloud.ACL](#page-27-2)*

```
classmethod get_current()
```

```
get_email()
```
<span id="page-11-0"></span>**get\_mobile\_phone\_number**()

**get\_roles**()

**get\_session\_token**()

**get\_username**()

**has**(*attr*)

判断此字段是否有值

**参数 attr** – 字段名

**返回** 当有值时返回 True,否则返回 False

**返回类型** bool

**ignore\_hook**(*hook\_name*)

**increment**(*attr*, *amount=1*)

在对象此字段上自增对应的数值,如果数值没有指定,默认为一。

### **参数**

- **attr** 字段名
- **amount** 自增量

**返回** 当前对象

### **is\_authenticated**()

判断当前用户对象是否已登录。会先检查此用户对象上是否有 *session\_token*,如果有的话,会继 续请求服务器验证 *session\_token* 是否合法。

#### **is\_current**

```
is_dirty(attr=None)
```
**is\_existed**()

判断当前对象是否在服务器上已经存在。

**返回类型** bool

```
is_linked(provider)
```

```
is_new()
```
判断当前对象是否已经保存至服务器。

该方法为 SDK 内部使用(save 调用此方法 dispatch 保存操作为 REST API 的 POST 和 PUT 请求)。查询对象是否在服务器上存在请使用 is\_existed 方法。

### **返回类型** bool

**link\_with**(*provider*, *third\_party\_auth\_data*)

```
login(username=None, password=None, email=None)
```
登录用户。成功登录后,服务器会返回用户的 sessionToken 。

**参数** 

- **username** 用户名
- **email** 邮箱地址(username 和 email 这两个参数必须传入一个且仅能传入一个)
- **password** 用户密码

```
classmethod login_with(platform, third_party_auth_data)
    把第三方平台号绑定到 User 上
```
:param platform: 第三方平台名称 base string

**classmethod login\_with\_mobile\_phone**(*phone\_number*, *password*)

**logout**()

```
refresh_session_token()
```
重置当前用户 *session token*。会使其他客户端已登录用户登录失效。

**relation**(*attr*)

返回对象上相应字段的 Relation

**参数 attr** (*string\_types*) – 字段名

**返回** Relation

**返回类型** *[leancloud.Relation](#page-22-1)*

```
remove(attr, item)
```
在对象此字段对应的数组中,将指定对象全部移除。

### **参数**

- **attr** 字段名
- **item** 要移除的对象

```
返回 当前对象
```

```
classmethod request_change_phone_number(phone_number, ttl=None, vali-
                                        date_token=None)
classmethod request_email_verify(email)
classmethod request_login_sms_code(phone_number, validate_token=None)
classmethod request_mobile_phone_verify(phone_number, validate_token=None)
classmethod request_password_reset(email)
classmethod request_password_reset_by_sms_code(phone_number, validate_token=None)
classmethod reset_password_by_sms_code(sms_code, new_password)
```

```
save(make_current=False)
```

```
classmethod save_all(objs)
```
在一个请求中 save 多个 leancloud.Object 对象实例。

**参数 objs** (*list*) – 需要 save 的对象

### **session\_token**

**set**(*key\_or\_attrs*, *value=None*, *unset=False*) 在当前对象此字段上赋值

### **参数**

- **key\_or\_attrs** (*string\_types or dict*) 字段名,或者一个包含字段名 / 值的 dict
- **value** 字段值
- **unset** –
- **返回** 当前对象,供链式调用
- **set\_acl**(*acl*)

为当前对象设置 ACL

**返回** 当前对象

```
classmethod set_current(user)
```

```
set_email(email)
```
**set\_mobile\_phone\_number**(*phone\_number*)

```
set_password(password)
```

```
set_username(username)
```
**sign\_up**(*username=None*, *password=None*)

创建一个新用户。新创建的 User 对象,应该使用此方法来将数据保存至服务器,而不是使用 save 方法。用户对象上必须包含 username 和 password 两个字段

### **classmethod signup\_or\_login\_with\_mobile\_phone**(*phone\_number*, *sms\_code*)

param phone\_nubmer: string\_types param sms\_code: string\_types

在调用此方法前请先使用 request\_sms\_code 请求 sms code

```
unfollow(target_id)
   取消关注一个用户。
```
**参数 target\_id** – 需要关注的用户的 id

**返回**

```
unlink_from(provider)
   解绑特定第三方平台
```

```
unset(attr)
    在对象上移除此字段。
       参数 attr – 字段名
       返回 当前对象
update_password(old_password, new_password)
validate(attrs)
classmethod verify_mobile_phone_number(sms_code)
```
# <span id="page-14-0"></span>**1.3 File**

```
class leancloud.File(name=u", data=None, mime_type=None)
    基类:object
    classmethod create_with_url(name, url, meta_data=None, mime_type=None)
    classmethod create_without_data(object_id)
    destroy()
    fetch()
    get_acl()
    get_thumbnail_url(width, height, quality=100, scale_to_fit=True, fmt=u'png')
    metadata
    mime_type
    name
    owner_id
    query = <leancloud.query.Query object>
    save()
    set_acl(acl)
    set_mime_type
    size
    url
```
# <span id="page-15-2"></span><span id="page-15-0"></span>**1.4 Query**

```
class leancloud.Query(query_class)
```
基类:object

```
add_ascending(key)
```
增加查询排序条件。之前指定的排序条件优先级更高。

**参数 key** – 排序字段名

**返回类型** *[Query](#page-15-1)*

**add\_descending**(*key*)

增加查询排序条件。之前指定的排序条件优先级更高。

**参数 key** – 排序字段名

**返回类型** *[Query](#page-15-1)*

```
classmethod and_(*queries)
```
根据传入的 Query 对象, 构造一个新的 AND 查询。

**参数 queries** – 需要构造的子查询列表

**返回类型** *[Query](#page-15-1)*

```
ascending(key)
   限制查询返回结果以指定字段升序排序。
```
**参数 key** – 排序字段名

**返回类型** *[Query](#page-15-1)*

**contained\_in**(*key*, *values*) 增加查询条件,限制查询结果指定字段的值在查询值列表中

### **参数**

- **key** 查询条件字段名
- **values** (*list or tuple*) 查询条件值

**返回类型** *[Query](#page-15-1)*

**contains**(*key*, *value*)

增加查询条件,限制查询结果对象指定最短的值,包含指定字符串。在数据量比较大的情况下会 比较慢。

### **参数**

- **key** 查询条件字段名
- **value** 需要包含的字符串

**返回类型** *[Query](#page-15-1)*

<span id="page-16-0"></span>**contains\_all**(*key*, *values*) 增加查询条件,限制查询结果指定字段的值全部包含与查询值列表中

### **参数**

- **key** 查询条件字段名
- **values** (*list or tuple*) 查询条件值

### **返回类型** *[Query](#page-15-1)*

### **count**()

返回满足查询条件的对象的数量。

**返回类型** int

**descending**(*key*) 限制查询返回结果以指定字段降序排序。

**参数 key** – 排序字段名

**返回类型** *[Query](#page-15-1)*

**classmethod do\_cloud\_query**(*cql*, *\*pvalues*) 使用 CQL 来构造查询。CQL 语法参考 [这里。](https://cn.avoscloud.com/docs/cql_guide.html)

### **参数**

- **cql** CQL 语句
- **pvalues** 查询参数

**返回类型** CQLResult

```
does_not_exist(key)
```
增加查询条件,限制查询结果对象不包含指定字段

**参数 key** – 查询条件字段名

### **返回类型** *[Query](#page-15-1)*

**does\_not\_match\_key\_in\_query**(*key*, *query\_key*, *query*)

增加查询条件,限制查询结果对象指定字段的值,与另外一个查询对象的返回结果指定的值不相 同。

**参数**

- **key** 查询条件字段名
- **query\_key** 查询对象返回结果的字段名
- **query** ([Query](#page-15-1)) 查询对象

**返回类型** *[Query](#page-15-1)*

<span id="page-17-0"></span>**does\_not\_match\_query**(*key*, *query*)

增加查询条件,限制查询结果对象指定字段的值,与另外一个查询对象的返回结果不相同。

### **参数**

- **key** 查询条件字段名
- **query** ([Query](#page-15-1)) 查询对象

**返回类型** *[Query](#page-15-1)*

**dump**()

**返回** 当前对象的序列化结果

**返回类型** dict

**endswith**(*key*, *value*)

增加查询条件,限制查询结果对象指定最短的值,以指定字符串结尾。在数据量比较大的情况下 会比较慢。

**参数**

- **key** 查询条件字段名
- **value** 需要查询的字符串

**返回类型** *[Query](#page-15-1)*

**equal\_to**(*key*, *value*)

增加查询条件,查询字段的值必须为指定值。

**参数**

- **key** 查询条件的字段名
- **value** 查询条件的值

**返回类型** *[Query](#page-15-1)*

### **exists**(*key*)

增加查询条件,限制查询结果对象包含指定字段

**参数 key** – 查询条件字段名

### **返回类型** *[Query](#page-15-1)*

**find**()

根据查询条件,获取包含所有满足条件的对象。

**返回类型** list

#### **first**()

根据查询获取最多一个对象。

**返回** 查询结果

### <span id="page-18-0"></span>**返回类型** *[Object](#page-5-1)*

**Raise** LeanCloudError

**get**(*object\_id*)

根据 objectId 查询。

**参数 object\_id** – 要查询对象的 objectId

**返回** 查询结果

**返回类型** *[Object](#page-5-1)*

**greater\_than**(*key*, *value*)

增加查询条件,限制查询结果指定字段的值大于查询值

### **参数**

- **key** 查询条件字段名
- **value** 查询条件值

**返回类型** *[Query](#page-15-1)*

### **greater\_than\_or\_equal\_to**(*key*, *value*)

增加查询条件,限制查询结果指定字段的值大于等于查询值

### **参数**

- **key** 查询条件字段名
- **value** 查询条件值名

### **返回类型** *[Query](#page-15-1)*

**include**(*\*keys*)

指定查询返回结果中包含关联表字段。

**参数 keys** – 关联子表字段名

### **返回类型** *[Query](#page-15-1)*

**include\_acl**(*value=True*)

设置查询结果的对象,是否包含 ACL 字段。需要在控制台选项中开启对应选项才能生效。

**参数 value** (*bool*) – 是否包含 ACL,默认为 True

### **返回类型** *[Query](#page-15-1)*

**less\_than**(*key*, *value*)

增加查询条件,限制查询结果指定字段的值小于查询值

**参数**

- **key** 查询条件字段名
- **value** 查询条件值

**返回类型** *[Query](#page-15-1)*

<span id="page-19-0"></span>**less\_than\_or\_equal\_to**(*key*, *value*)

增加查询条件,限制查询结果指定字段的值小于等于查询值

**参数**

- **key** 查询条件字段名
- **value** 查询条件值

### **返回类型** *[Query](#page-15-1)*

### **limit**(*n*)

设置查询返回结果的数量。如果不设置,默认为 100。最大返回数量为 1000,如果超过这个数量, 需要使用多次查询来获取结果。

**参数 n** – 限制结果的数量

### **返回类型** *[Query](#page-15-1)*

**matched**(*key*, *regex*, *ignore\_case=False*, *multi\_line=False*) 增加查询条件,限制查询结果对象指定字段满足指定的正则表达式。

### **参数**

- **key** 查询条件字段名
- **regex** 查询正则表达式
- **ignore\_case** 查询是否忽略大小写,默认不忽略
- **multi\_line** 查询是否匹配多行,默认不匹配

### **返回类型** *[Query](#page-15-1)*

**matches\_key\_in\_query**(*key*, *query\_key*, *query*)

增加查询条件,限制查询结果对象指定字段的值,与另外一个查询对象的返回结果指定的值相同。

### **参数**

- **key** 查询条件字段名
- **query\_key** 查询对象返回结果的字段名
- **query** ([Query](#page-15-1)) 查询对象

### **返回类型** *[Query](#page-15-1)*

**matches\_query**(*key*, *query*)

增加查询条件,限制查询结果对象指定字段的值,与另外一个查询对象的返回结果相同。

**参数**

- **key** 查询条件字段名
- **query** ([Query](#page-15-1)) 查询对象

```
返回类型 Query
```
<span id="page-20-0"></span>**near**(*key*, *point*)

增加查询条件,限制返回结果指定字段值的位置与给定地理位置临近。

**参数**

- **key** 查询条件字段名
- **point** 需要查询的地理位置

**返回类型** *[Query](#page-15-1)*

```
not_contained_in(key, values)
   增加查询条件,限制查询结果指定字段的值不在查询值列表中
```
**参数**

- **key** 查询条件字段名
- **values** (*list or tuple*) 查询条件值

**返回类型** *[Query](#page-15-1)*

```
not_equal_to(key, value)
   增加查询条件,限制查询结果指定字段的值与查询值不同
```
**参数**

- **key** 查询条件字段名
- **value** 查询条件值

**返回类型** *[Query](#page-15-1)*

**classmethod or\_**(*\*queries*) 根据传入的 Query 对象, 构造一个新的 OR 杳询。

**参数 queries** – 需要构造的子查询列表

**返回类型** *[Query](#page-15-1)*

**scan**(*batch\_size=None*, *scan\_key=None*)

**select**(*\*keys*)

指定查询返回结果中只包含某些字段。可以重复调用,每次调用的包含内容都将会被返回。

**参数 keys** – 包含字段名

**返回类型** *[Query](#page-15-1)*

**size\_equal\_to**(*key*, *size*)

增加查询条件,限制查询结果指定数组字段长度与查询值相同

**参数**

• **key** – 查询条件数组字段名

• **size** – 查询条件值

### **返回类型** *[Query](#page-15-1)*

### <span id="page-21-0"></span>**skip**(*n*)

查询条件中跳过指定个数的对象,在做分页时很有帮助。

**参数 n** – 需要跳过对象的个数

### **返回类型** *[Query](#page-15-1)*

### **startswith**(*key*, *value*)

增加查询条件,限制查询结果对象指定最短的值,以指定字符串开头。在数据量比较大的情况下 会比较慢。

### **参数**

- **key** 查询条件字段名
- **value** 需要查询的字符串

### **返回类型** *[Query](#page-15-1)*

```
within_geo_box(key, southwest, northeast)
```
增加查询条件,限制返回结果指定字段值的位置在指定坐标范围之内。

### **参数**

- **key** 查询条件字段名
- **southwest** 限制范围西南角坐标
- **northeast** 限制范围东北角坐标

### **返回类型** *[Query](#page-15-1)*

**within\_kilometers**(*key*, *point*, *max\_distance*, *min\_distance=None*) 增加查询条件,限制返回结果指定字段值的位置在某点的一段距离之内。

### **参数**

- **key** 查询条件字段名
- **point** 查询地理位置
- **max\_distance** 最大距离限定(千米)
- **min\_distance** 最小距离限定(千米)

### **返回类型** *[Query](#page-15-1)*

# **within\_miles**(*key*, *point*, *max\_distance*, *min\_distance=None*)

增加查询条件,限制返回结果指定字段值的位置在某点的一段距离之内。

### **参数**

• **key** – 查询条件字段名

- <span id="page-22-2"></span>• **point** – 查询地理位置
- **max\_distance** 最大距离限定(英里)
- **min\_distance** 最小距离限定(英里)

### **返回类型** *[Query](#page-15-1)*

**within\_radians**(*key*, *point*, *max\_distance*, *min\_distance=None*) 增加查询条件,限制返回结果指定字段值的位置在某点的一段距离之内。

### **参数**

- **key** 查询条件字段名
- **point** 查询地理位置
- **max\_distance** 最大距离限定(弧度)
- **min\_distance** 最小距离限定(弧度)

**返回类型** *[Query](#page-15-1)*

## <span id="page-22-0"></span>**1.5 Relation**

```
class leancloud.Relation(parent, key=None)
```
基类:object

**add**(*\*obj\_or\_objs*)

添加一个新的 leancloud.Object 至 Relation。

**参数 obj\_or\_objs** – 需要添加的对象或对象列表

**dump**()

**query**

获取指向 Relation 内容的 Query 对象。

**返回类型** *[leancloud.Query](#page-15-1)*

**remove**(*\*obj\_or\_objs*)

从一个 Relation 中删除一个 leancloud.Object 。

**参数 obj\_or\_objs** – 需要删除的对象或对象列表

**返回**

```
classmethod reverse_query(parent_class, relation_key, child)
```
创建一个新的 Query 对象,反向查询所有指向此 Relation 的父对象。

**参数**

• **parent\_class** – 父类名称

- <span id="page-23-1"></span>• **relation\_key** – 父类中 Relation 的字段名
- **child** 子类对象

**返回** leancloud.Query

# <span id="page-23-0"></span>**1.6 Role**

**class** leancloud.**Role**(*name=None*, *acl=None*) 基类:leancloud.object\_.Object **add**(*attr*, *item*)

在对象此字段对应的数组末尾添加指定对象。

**参数**

- **attr** 字段名
- **item** 要添加的对象

```
返回 当前对象
```
**add\_unique**(*attr*, *item*)

在对象此字段对应的数组末尾添加指定对象,如果此对象并没有包含在字段中。

### **参数**

- **attr** 字段名
- **item** 要添加的对象

**返回** 当前对象

```
static as_class(arg)
```

```
bit_and(attr, value)
```
**bit\_or**(*attr*, *value*)

```
bit_xor(attr, value)
```
### **clear**()

将当前对象所有字段全部移除。

**返回** 当前对象

**classmethod create**(*class\_name*, *\*\*attributes*)

根据参数创建一个 leancloud.Object 的子类的实例化对象

**参数**

- **class\_name** (*string\_types*) 子类名称
- **attributes** 对象属性

<span id="page-24-0"></span>**返回** 派生子类的实例

**返回类型** *[Object](#page-5-1)*

### **classmethod create\_without\_data**(*id\_*)

根据 objectId 创建一个 leancloud.Object,代表一个服务器上已经存在的对象。可以调用 fetch 方 法来获取服务器上的数据

**参数 id** (*string\_types*) – 对象的 objectId

**返回** 没有数据的对象

**返回类型** *[Object](#page-5-1)*

#### **destroy**()

从服务器上删除这个对象

**返回类型** None

### **classmethod destroy\_all**(*objs*)

在一个请求中 destroy 多个 leancloud.Object 对象实例。

**参数 objs** (*list*) – 需要 destroy 的对象

**disable\_after\_hook**()

**disable\_before\_hook**()

**dump**()

```
classmethod extend(name)
```
派生一个新的 leancloud.Object 子类

**参数 name** (*string\_types*) – 子类名称

**返回** 派生的子类

**返回类型** ObjectMeta

**fetch**(*select=None*, *include=None*) 从服务器获取当前对象所有的值,如果与本地值不同,将会覆盖本地的值。

**返回** 当前对象

**get**(*attr*, *default=None*, *deafult=None*) 获取对象字段的值

**参数 attr** (*string\_types*) – 字段名

**返回** 字段值

**get\_acl**()

返回当前对象的 ACL。

**返回** 当前对象的 ACL

**返回类型** *[leancloud.ACL](#page-27-2)*

```
get_name()
```
获取 Role 的 name, 等同于 role.get('name')

```
get_roles()
```
**get\_users**()

获取当前 Role 下所有绑定的用户。

### **has**(*attr*)

判断此字段是否有值

**参数 attr** – 字段名

**返回** 当有值时返回 True,否则返回 False

**返回类型** bool

```
ignore_hook(hook_name)
```

```
increment(attr, amount=1)
   在对象此字段上自增对应的数值,如果数值没有指定,默认为一。
```
### **参数**

- **attr** 字段名
- **amount** 自增量

**返回** 当前对象

```
is_dirty(attr=None)
```

```
is_existed()
```
判断当前对象是否在服务器上已经存在。

### **返回类型** bool

### **is\_new**()

判断当前对象是否已经保存至服务器。

该方法为 SDK 内部使用(save 调用此方法 dispatch 保存操作为 REST API 的 POST 和 PUT 请求)。查询对象是否在服务器上存在请使用 is\_existed 方法。

**返回类型** bool

#### **name**

**relation**(*attr*)

返回对象上相应字段的 Relation

**参数 attr** (*string\_types*) – 字段名

**返回** Relation

### **返回类型** *[leancloud.Relation](#page-22-1)*

<span id="page-26-0"></span>**remove**(*attr*, *item*)

在对象此字段对应的数组中,将指定对象全部移除。

**参数**

- **attr** 字段名
- **item** 要移除的对象

**返回** 当前对象

#### **roles**

**save**(*where=None*, *fetch\_when\_save=None*) 将对象数据保存至服务器

**返回** None

**返回类型** None

### **classmethod save\_all**(*objs*)

在一个请求中 save 多个 leancloud.Object 对象实例。

**参数 objs** (*list*) – 需要 save 的对象

**set**(*key\_or\_attrs*, *value=None*, *unset=False*) 在当前对象此字段上赋值

### **参数**

- **key\_or\_attrs** (*string\_types or dict*) 字段名,或者一个包含字段名 / 值的 dict
- **value** 字段值
- **unset** –

**返回** 当前对象,供链式调用

### **set\_acl**(*acl*)

为当前对象设置 ACL

**返回** 当前对象

```
set_name(name)
```
为 Role 设置 name, 等同于 role.set('name', name)

### **unset**(*attr*)

在对象上移除此字段。

**参数 attr** – 字段名

**返回** 当前对象

<span id="page-27-4"></span>**users**

**validate**(*attrs*)

# <span id="page-27-0"></span>**1.7 ACL**

```
class leancloud.ACL(permissions_by_id=None)
     基类:object
     dump()
     get_public_read_access()
     get_public_write_access()
     get_read_access(user_id)
     get_role_read_access(role)
     get_role_write_access(role)
     get_write_access(user_id)
     set_public_read_access(allowed)
     set_public_write_access(allowed)
     set_read_access(user_id, allowed)
     set_role_read_access(role, allowed)
     set_role_write_access(role, allowed)
     set_write_access(user_id, allowed)
```
# <span id="page-27-1"></span>**1.8 GeoPoint**

```
class leancloud.GeoPoint(latitude=0, longitude=0)
    基类:object
```
**dump**()

```
kilometers_to(other)
```
Returns the distance from this GeoPoint to another in kilometers.

**参数 other** ([GeoPoint](#page-27-3)) – point the other GeoPoint

**返回类型** float

```
latitude
```
当前对象的纬度

<span id="page-28-1"></span>**longitude**

当前对象的经度

**miles\_to**(*other*)

Returns the distance from this GeoPoint to another in miles.

**参数 other** ([GeoPoint](#page-27-3)) – point the other GeoPoint

**返回类型** float

#### **radians\_to**(*other*)

Returns the distance from this GeoPoint to another in radians.

**参数 other** ([GeoPoint](#page-27-3)) – point the other GeoPoint

**返回类型** float

## <span id="page-28-0"></span>**1.9 Engine**

```
class leancloud.Engine(wsgi_app=None, fetch_user=True)
     基类:object
     LeanEngine middleware.
     after_delete(*args, **kwargs)
     after_save(*args, **kwargs)
     after_update(*args, **kwargs)
     before_delete(*args, **kwargs)
     before_save(*args, **kwargs)
     before_update(*args, **kwargs)
     define(*args, **kwargs)
     on_bigquery(*args, **kwargs)
     on_insight(*args, **kwargs)
     on_login(*args, **kwargs)
     on_verified(*args, **kwargs)
     register(engine)
     run(*args, **kwargs)
     start()
     stop()
     wrap(wsgi_app)
```
# <span id="page-29-2"></span><span id="page-29-0"></span>**1.10 HttpsRedirectMiddleware**

**class** leancloud.engine.**HttpsRedirectMiddleware**(*wsgi\_app*) 基类:object

# <span id="page-29-1"></span>**1.11 CookieSessionMiddleware**

**class** leancloud.engine.**CookieSessionMiddleware**(*app*, *secret*, *name=u'leancloud:session'*, *excluded\_paths=None*, *fetch\_user=False*, *expires=None*, *max\_age=None*)

基类:object

用来在 webhosting 功能中实现自动管理 LeanCloud 用户登录状态的 WSGI 中间件。使用此中间件之 后,在处理 web 请求中调用了 *leancloud.User.login()* 方法登录成功后,会将此用户 session token 写入 到 cookie 中。后续此次会话都可以通过 *leancloud.User.get\_current()* 获取到此用户对象。

### **参数**

- **secret** (*str*) 对保存在 cookie 中的用户 session token 进行签名时需要的 key,可 使用任意方法随机生成,请不要泄漏
- **name** (*str*) 在 cookie 中保存的 session token 的 key 的名称,默认为 "leancloud:session"
- excluded\_paths (*list*) 指定哪些 URL path 不处理 session token, 比如在处理静 态文件的 URL path 上不进行处理, 防止无谓的性能浪费
- **fetch\_user** (*bool*) 处理请求时是否要从存储服务获取用户数据,如果为 false 的 话,leancloud.User.get\_current() 获取到的用户数据上除了 session\_token 之外没有 任何其他数据,需要自己调用 fetch() 来获取。为 true 的话,会自动在用户对象上调 用 fetch(),这样将会产生一次数据存储的 API 调用。默认为 false
- **expires** (*int or datetime*) 设置 cookie 的 expires
- **max\_age** (*int*) 设置 cookie 的 max\_age,单位为秒

**post\_process**(*environ*, *headers*)

**pre\_process**(*environ*)

# CHAPTER 2

## leancloud.push

<span id="page-30-2"></span><span id="page-30-0"></span>**class** leancloud.push.**Installation**(*\*\*attrs*) 基类:leancloud.object\_.Object

<span id="page-30-1"></span>**class** leancloud.push.**Notification**(*\*\*attrs*) 基类:leancloud.object\_.Object

> **fetch**(*\*args*, *\*\*kwargs*) 同步服务器的 Notification 数据

**save**(*\*args*, *\*\*kwargs*)

leancloud.push.**send**(*data*, *channels=None*, *push\_time=None*, *expiration\_time=None*, *expiration\_interval=None*, *where=None*, *cql=None*, *flow\_control=None*, *prod=None*) 发送推送消息。返回结果为此条推送对应的 \_Notification 表中的对象,但是如果需要使用其中的数据, 需要调用 fetch() 方法将数据同步至本地。

### **参数**

- **channels** (*list or tuple*) 需要推送的频道
- **push\_time** (*datetime*) 推送的时间
- **expiration\_time** (*datetime*) 消息过期的绝对日期时间
- **expiration\_interval** (*int*) 消息过期的相对时间,从调用 API 的时间开始算起, 单位是秒
- **where** ([leancloud.Query](#page-15-1)) 一个查询 \_Installation 表的查询条件 leancloud.Query 对象
- **cql** (*string\_types*) 一个查询 \_Installation 表的查询条件 CQL 语句
- **data** 推送给设备的具体信息,详情查看 [https://leancloud.cn/docs/push\\_](https://leancloud.cn/docs/push_guide) [guide.](https://leancloud.cn/docs/push_guide)html# 消息内容 \_Data
- **flow\_control** 不为 None 时开启平滑推送,值为每秒推送的目标终端用户数。开 启时指定低于 1000 的值,按 1000 计。
- prod 仅对 iOS 推送有效, 设置将推送发至 APNs 的开发环境 (dev) 还是生产环 境(prod)。

**返回类型** *[Notification](#page-30-1)*

**Type** flow control: int

**Type** prod: string

# CHAPTER 3

### leancloud.cloud

<span id="page-32-1"></span><span id="page-32-0"></span>**class** leancloud.cloud.**Captcha**(*token*, *url*) 基类:object 表示图形验证码 **verify**(*code*) 验证用户输入与图形验证码是否匹配:params code: 用户填写的验证码 leancloud.cloud.**get\_server\_time**() leancloud.cloud.**request\_captcha**(*size=None*, *width=None*, *height=None*, *ttl=None*) 请求生成新的图形验证码:return: Captcha leancloud.cloud.**request\_sms\_code**(*phone\_number*, *idd=u'+86'*, *sms\_type=u'sms'*, *validate\_token=None*, *template=None*, *sign=None*, *params=None*) 请求发送手机验证码:param phone\_number: 需要验证的手机号码:param idd: 号码的所在地国家代码, 默认为中国(+86):param sms\_type: 验证码发送方式,'voice'为语音,'sms'为短信:param template: 模版名称:param sign: 短信签名名称:return: None leancloud.cloud.**rpc**(*\_cloud\_rpc\_name*, *\*\*params*) 调用 LeanEngine 上的远程代码与 cloud.run 类似,但是允许传入 leancloud.Object 作为参数,也允许传 入 leancloud.Object 作为结果:param name: 需要调用的远程 Cloud Code 的名称:type name: basestring :param params: 调用参数:return: 调用结果 leancloud.cloud.**run**(*\_cloud\_func\_name*, *\*\*params*) 调用 LeanEngine 上的远程代码:param name: 需要调用的远程 Cloud Code 的名称:type name: string\_types :param params: 调用参数:return: 调用结果

### <span id="page-33-0"></span>leancloud.cloud.**verify\_captcha**(*code*, *token*)

验证用户输入与图形验证码是否匹配:params code: 用户填写的验证码:params token: 图形验证码对应  $\operatorname{\acute{e}t}$  token :<br>return: validate token

### leancloud.cloud.**verify\_sms\_code**(*phone\_number*, *code*)

获取到手机验证码之后,验证验证码是否正确。如果验证失败,抛出异常。:param phone\_number: 需 要验证的手机号码:param code: 接受到的验证码:return: None

# CHAPTER 4

Indices and tables

<span id="page-34-0"></span> $\bullet~$  genindex

• search

Python 模块索引

<span id="page-36-0"></span>l

leancloud.cloud, [29](#page-32-0) leancloud.push, [27](#page-30-0)

# 索引

# <span id="page-38-0"></span>A

ACL (*leancloud* 中的类), [24](#page-27-4) add() (*leancloud.Object* 方法), [2](#page-5-2) add() (*leancloud.Relation* 方法), [19](#page-22-2) add() (*leancloud.Role* 方法), [20](#page-23-1) add() (*leancloud.User* 方法), [5](#page-8-1) add\_ascending() (*leancloud.Query* 方法), [12](#page-15-2) add\_descending() (*leancloud.Query* 方法), [12](#page-15-2) add\_unique() (*leancloud.Object* 方法), [2](#page-5-2) add\_unique() (*leancloud.Role* 方法), [20](#page-23-1) add\_unique() (*leancloud.User* 方法), [6](#page-9-0) after\_delete() (*leancloud.Engine* 方法), [25](#page-28-1) after\_save() (*leancloud.Engine* 方法), [25](#page-28-1) after\_update() (*leancloud.Engine* 方法), [25](#page-28-1) and\_() (*leancloud.Query* 类方法), [12](#page-15-2) as\_class() (*leancloud.Object* 静态方法), [2](#page-5-2) as\_class() (*leancloud.Role* 静态方法), [20](#page-23-1) as\_class() (*leancloud.User* 静态方法), [6](#page-9-0) ascending() (*leancloud.Query* 方法), [12](#page-15-2)

### B

become() (*leancloud.User* 类方法), [6](#page-9-0) before\_delete() (*leancloud.Engine* 方法), [25](#page-28-1) before\_save() (*leancloud.Engine* 方法), [25](#page-28-1) before\_update() (*leancloud.Engine* 方法), [25](#page-28-1) bit\_and() (*leancloud.Object* 方法), [2](#page-5-2) bit\_and() (*leancloud.Role* 方法), [20](#page-23-1) bit\_and() (*leancloud.User* 方法), [6](#page-9-0) bit\_or() (*leancloud.Object* 方法), [2](#page-5-2) bit\_or() (*leancloud.Role* 方法), [20](#page-23-1)

bit\_or() (*leancloud.User* 方法), [6](#page-9-0) bit\_xor() (*leancloud.Object* 方法), [2](#page-5-2) bit\_xor() (*leancloud.Role* 方法), [20](#page-23-1) bit\_xor() (*leancloud.User* 方法), [6](#page-9-0)

### C

Captcha (*leancloud.cloud* 中的类), [29](#page-32-1) change\_phone\_number() (*leancloud.User* 类方法), [6](#page-9-0) clear() (*leancloud.Object* 方法), [2](#page-5-2) clear() (*leancloud.Role* 方法), [20](#page-23-1) clear() (*leancloud.User* 方法), [6](#page-9-0) contained\_in() (*leancloud.Query* 方法), [12](#page-15-2) contains() (*leancloud.Query* 方法), [12](#page-15-2) contains\_all() (*leancloud.Query* 方法), [12](#page-15-2) CookieSessionMiddleware (*leancloud.engine* 中的 类), [26](#page-29-2) count() (*leancloud.Query* 方法), [13](#page-16-0) create() (*leancloud.Object* 类方法), [2](#page-5-2) create() (*leancloud.Role* 类方法), [20](#page-23-1) create() (*leancloud.User* 类方法), [6](#page-9-0) create\_followee\_query() (*leancloud.User* 类方法), [6](#page-9-0) create\_follower\_query() (*leancloud.User* 类方法), [6](#page-9-0) create\_with\_url() (*leancloud.File* 类方法), [11](#page-14-1) create\_without\_data() (*leancloud.File* 类方法), [11](#page-14-1) create\_without\_data() (*leancloud.Object* 类方法), [3](#page-6-0) create\_without\_data() (*leancloud.Role* 类方法), [21](#page-24-0)

create\_without\_data() (*leancloud.User* 类方法), [6](#page-9-0) fetch() (*leancloud.Object* 方法), [3](#page-6-0)

### D

define() (*leancloud.Engine* 方法), [25](#page-28-1) descending() (*leancloud.Query* 方法), [13](#page-16-0) destroy() (*leancloud.File* 方法), [11](#page-14-1) destroy() (*leancloud.Object* 方法), [3](#page-6-0) destroy() (*leancloud.Role* 方法), [21](#page-24-0) destroy() (*leancloud.User* 方法), [7](#page-10-0) destroy\_all() (*leancloud.Object* 类方法), [3](#page-6-0) destroy\_all() (*leancloud.Role* 类方法), [21](#page-24-0) destroy\_all() (*leancloud.User* 类方法), [7](#page-10-0) disable\_after\_hook() (*leancloud.Object* 方法), [3](#page-6-0) disable\_after\_hook() (*leancloud.Role* 方法), [21](#page-24-0) disable\_after\_hook() (*leancloud.User* 方法), [7](#page-10-0) disable\_before\_hook() (*leancloud.Object* 方法), [3](#page-6-0) disable\_before\_hook() (*leancloud.Role* 方法), [21](#page-24-0) disable\_before\_hook() (*leancloud.User* 方法), [7](#page-10-0) do\_cloud\_query() (*leancloud.Query* 类方法), [13](#page-16-0) does\_not\_exist() (*leancloud.Query* 方法), [13](#page-16-0) does\_not\_match\_key\_in\_query() (*leancloud.Query* 方法), [13](#page-16-0) does\_not\_match\_query() (*leancloud.Query* 方法), [13](#page-16-0) dump() (*leancloud.ACL* 方法), [24](#page-27-4) dump() (*leancloud.GeoPoint* 方法), [24](#page-27-4) dump() (*leancloud.Object* 方法), [3](#page-6-0) dump() (*leancloud.Query* 方法), [14](#page-17-0) dump() (*leancloud.Relation* 方法), [19](#page-22-2) dump() (*leancloud.Role* 方法), [21](#page-24-0) dump() (*leancloud.User* 方法), [7](#page-10-0) E endswith() (*leancloud.Query* 方法), [14](#page-17-0) Engine (*leancloud* 中的类), [25](#page-28-1)

exists() (*leancloud.Query* 方法), [14](#page-17-0) extend() (*leancloud.Object* 类方法), [3](#page-6-0)

equal\_to() (*leancloud.Query* 方法), [14](#page-17-0)

- extend() (*leancloud.Role* 类方法), [21](#page-24-0)
- extend() (*leancloud.User* 类方法), [7](#page-10-0)

### F

fetch() (*leancloud.File* 方法), [11](#page-14-1)

fetch() (*leancloud.push.Notification* 方法), [27](#page-30-2) fetch() (*leancloud.Role* 方法), [21](#page-24-0) fetch() (*leancloud.User* 方法), [7](#page-10-0) File (*leancloud* 中的类), [11](#page-14-1) find() (*leancloud.Query* 方法), [14](#page-17-0) first() (*leancloud.Query* 方法), [14](#page-17-0) follow() (*leancloud.User* 方法), [7](#page-10-0) FriendshipQuery (*leancloud* 中的类), [1](#page-4-1)

# G

GeoPoint (*leancloud* 中的类), [24](#page-27-4) get() (*leancloud.Object* 方法), [3](#page-6-0) get() (*leancloud.Query* 方法), [15](#page-18-0) get() (*leancloud.Role* 方法), [21](#page-24-0) get() (*leancloud.User* 方法), [7](#page-10-0) get\_acl() (*leancloud.File* 方法), [11](#page-14-1) get\_acl() (*leancloud.Object* 方法), [3](#page-6-0) get\_acl() (*leancloud.Role* 方法), [21](#page-24-0) get\_acl() (*leancloud.User* 方法), [7](#page-10-0) get\_current() (*leancloud.User* 类方法), [7](#page-10-0) get\_email() (*leancloud.User* 方法), [7](#page-10-0) get\_mobile\_phone\_number() (*leancloud.User* 方法), [7](#page-10-0) get\_name() (*leancloud.Role* 方法), [22](#page-25-0) get\_public\_read\_access() (*leancloud.ACL* 方法), [24](#page-27-4) get\_public\_write\_access() (*leancloud.ACL* 方 法), [24](#page-27-4) get\_read\_access() (*leancloud.ACL* 方法), [24](#page-27-4) get\_role\_read\_access() (*leancloud.ACL* 方法), [24](#page-27-4) get\_role\_write\_access() (*leancloud.ACL* 方法), [24](#page-27-4) get\_roles() (*leancloud.Role* 方法), [22](#page-25-0) get\_roles() (*leancloud.User* 方法), [8](#page-11-0) get\_server\_time() (在 *leancloud.cloud* 模块中), [29](#page-32-1) get\_session\_token() (*leancloud.User* 方法), [8](#page-11-0) get\_thumbnail\_url() (*leancloud.File* 方法), [11](#page-14-1) get\_username() (*leancloud.User* 方法), [8](#page-11-0) get\_users() (*leancloud.Role* 方法), [22](#page-25-0) get\_write\_access() (*leancloud.ACL* 方法), [24](#page-27-4) greater\_than() (*leancloud.Query* 方法), [15](#page-18-0)

greater\_than\_or\_equal\_to() (*leancloud.Query* 方 less\_than() (*leancloud.Query* 方法), [15](#page-18-0) 法), [15](#page-18-0)

### H

has() (*leancloud.Object* 方法), [3](#page-6-0) has() (*leancloud.Role* 方法), [22](#page-25-0) has() (*leancloud.User* 方法), [8](#page-11-0) HttpsRedirectMiddleware (*leancloud.engine* 中的 类), [26](#page-29-2)

## I

ignore\_hook() (*leancloud.Object* 方法), [4](#page-7-0) ignore\_hook() (*leancloud.Role* 方法), [22](#page-25-0) ignore\_hook() (*leancloud.User* 方法), [8](#page-11-0) include() (*leancloud.Query* 方法), [15](#page-18-0) include\_acl() (*leancloud.Query* 方法), [15](#page-18-0) increment() (*leancloud.Object* 方法), [4](#page-7-0) increment() (*leancloud.Role* 方法), [22](#page-25-0) increment() (*leancloud.User* 方法), [8](#page-11-0) init() (在 *leancloud* 模块中), [1](#page-4-1) Installation (*leancloud.push* 中的类), [27](#page-30-2) is\_authenticated() (*leancloud.User* 方法), [8](#page-11-0) is\_current (*leancloud.User* 属性), [8](#page-11-0) is\_dirty() (*leancloud.Object* 方法), [4](#page-7-0) is\_dirty() (*leancloud.Role* 方法), [22](#page-25-0) is\_dirty() (*leancloud.User* 方法), [8](#page-11-0) is\_existed() (*leancloud.Object* 方法), [4](#page-7-0) is\_existed() (*leancloud.Role* 方法), [22](#page-25-0) is\_existed() (*leancloud.User* 方法), [8](#page-11-0) is\_linked() (*leancloud.User* 方法), [8](#page-11-0) is\_new() (*leancloud.Object* 方法), [4](#page-7-0) is\_new() (*leancloud.Role* 方法), [22](#page-25-0) is\_new() (*leancloud.User* 方法), [8](#page-11-0)

# K

kilometers\_to() (*leancloud.GeoPoint* 方法), [24](#page-27-4)

# L

latitude (*leancloud.GeoPoint* 属性), [24](#page-27-4) leancloud.cloud (模块), [29](#page-32-1) leancloud.push (模块), [27](#page-30-2) LeanCloudError (*leancloud* 中的类), [1](#page-4-1) LeanCloudWarning (*leancloud* 中的类), [1](#page-4-1)

less\_than\_or\_equal\_to() (*leancloud.Query* 方法), [16](#page-19-0) limit() (*leancloud.Query* 方法), [16](#page-19-0) link\_with() (*leancloud.User* 方法), [8](#page-11-0) login() (*leancloud.User* 方法), [8](#page-11-0) login\_with() (*leancloud.User* 类方法), [9](#page-12-0) login\_with\_mobile\_phone() (*leancloud.User* 类方 法), [9](#page-12-0) logout() (*leancloud.User* 方法), [9](#page-12-0) longitude (*leancloud.GeoPoint* 属性), [24](#page-27-4)

## M

matched() (*leancloud.Query* 方法), [16](#page-19-0) matches\_key\_in\_query() (*leancloud.Query* 方法), [16](#page-19-0) matches\_query() (*leancloud.Query* 方法), [16](#page-19-0) metadata (*leancloud.File* 属性), [11](#page-14-1) miles\_to() (*leancloud.GeoPoint* 方法), [25](#page-28-1) mime\_type (*leancloud.File* 属性), [11](#page-14-1)

### N

name (*leancloud.File* 属性), [11](#page-14-1) name (*leancloud.Role* 属性), [22](#page-25-0) near() (*leancloud.Query* 方法), [17](#page-20-0) not\_contained\_in() (*leancloud.Query* 方法), [17](#page-20-0) not\_equal\_to() (*leancloud.Query* 方法), [17](#page-20-0) Notification (*leancloud.push* 中的类), [27](#page-30-2)

# $\Omega$

Object (*leancloud* 中的类), [2](#page-5-2) on\_bigquery() (*leancloud.Engine* 方法), [25](#page-28-1) on\_insight() (*leancloud.Engine* 方法), [25](#page-28-1) on\_login() (*leancloud.Engine* 方法), [25](#page-28-1) on\_verified() (*leancloud.Engine* 方法), [25](#page-28-1) or\_() (*leancloud.Query* 类方法), [17](#page-20-0) owner\_id (*leancloud.File* 属性), [11](#page-14-1)

# P

post\_process() (*leancloud.engine.CookieSessionMiddleware* 方法), [26](#page-29-2)

pre\_process() (*lean-*

*cloud.engine.CookieSessionMiddleware* 方法), [26](#page-29-2)

# Q

Query (*leancloud* 中的类), [12](#page-15-2) query (*leancloud.File* 属性), [11](#page-14-1) query (*leancloud.Relation* 属性), [19](#page-22-2)

### R

radians\_to() (*leancloud.GeoPoint* 方法), [25](#page-28-1) refresh\_session\_token() (*leancloud.User* 方法), [9](#page-12-0) register() (*leancloud.Engine* 方法), [25](#page-28-1) Relation (*leancloud* 中的类), [19](#page-22-2) relation() (*leancloud.Object* 方法), [4](#page-7-0) relation() (*leancloud.Role* 方法), [22](#page-25-0) relation() (*leancloud.User* 方法), [9](#page-12-0) remove() (*leancloud.Object* 方法), [4](#page-7-0) remove() (*leancloud.Relation* 方法), [19](#page-22-2) remove() (*leancloud.Role* 方法), [23](#page-26-0) remove() (*leancloud.User* 方法), [9](#page-12-0) request\_captcha() (在 *leancloud.cloud* 模块中), [29](#page-32-1) request\_change\_phone\_number() (*leancloud.User* 类方法), [9](#page-12-0) request\_email\_verify() (*leancloud.User* 类方法), [9](#page-12-0) request\_login\_sms\_code() (*leancloud.User* 类方 法), [9](#page-12-0) request\_mobile\_phone\_verify() (*leancloud.User* 类方法), [9](#page-12-0) request\_password\_reset() (*leancloud.User* 类方 法), [9](#page-12-0) request\_password\_reset\_by\_sms\_code() (*leancloud.User* 类方法), [9](#page-12-0) request\_sms\_code() (在 *leancloud.cloud* 模块中), [29](#page-32-1) reset\_password\_by\_sms\_code() (*leancloud.User* 类 方法), [9](#page-12-0) reverse\_query() (*leancloud.Relation* 类方法), [19](#page-22-2) Role (*leancloud* 中的类), [20](#page-23-1) roles (*leancloud.Role* 属性), [23](#page-26-0) rpc() (在 *leancloud.cloud* 模块中), [29](#page-32-1)

run() (*leancloud.Engine* 方法), [25](#page-28-1)

run() (在 *leancloud.cloud* 模块中), [29](#page-32-1)

### S

save() (*leancloud.File* 方法), [11](#page-14-1) save() (*leancloud.Object* 方法), [4](#page-7-0) save() (*leancloud.push.Notification* 方法), [27](#page-30-2) save() (*leancloud.Role* 方法), [23](#page-26-0) save() (*leancloud.User* 方法), [9](#page-12-0) save\_all() (*leancloud.Object* 类方法), [5](#page-8-1) save\_all() (*leancloud.Role* 类方法), [23](#page-26-0) save\_all() (*leancloud.User* 类方法), [10](#page-13-0) scan() (*leancloud.Query* 方法), [17](#page-20-0) select() (*leancloud.Query* 方法), [17](#page-20-0) send() (在 *leancloud.push* 模块中), [27](#page-30-2) session\_token (*leancloud.User* 属性), [10](#page-13-0) set() (*leancloud.Object* 方法), [5](#page-8-1) set() (*leancloud.Role* 方法), [23](#page-26-0) set() (*leancloud.User* 方法), [10](#page-13-0) set\_acl() (*leancloud.File* 方法), [11](#page-14-1) set\_acl() (*leancloud.Object* 方法), [5](#page-8-1) set\_acl() (*leancloud.Role* 方法), [23](#page-26-0) set\_acl() (*leancloud.User* 方法), [10](#page-13-0) set\_current() (*leancloud.User* 类方法), [10](#page-13-0) set\_email() (*leancloud.User* 方法), [10](#page-13-0) set\_mime\_type (*leancloud.File* 属性), [11](#page-14-1) set\_mobile\_phone\_number() (*leancloud.User* 方法), [10](#page-13-0) set\_name() (*leancloud.Role* 方法), [23](#page-26-0) set\_password() (*leancloud.User* 方法), [10](#page-13-0) set\_public\_read\_access() (*leancloud.ACL* 方法), [24](#page-27-4) set\_public\_write\_access() (*leancloud.ACL* 方 法), [24](#page-27-4) set\_read\_access() (*leancloud.ACL* 方法), [24](#page-27-4) set\_role\_read\_access() (*leancloud.ACL* 方法), [24](#page-27-4) set\_role\_write\_access() (*leancloud.ACL* 方法), [24](#page-27-4) set\_username() (*leancloud.User* 方法), [10](#page-13-0) set\_write\_access() (*leancloud.ACL* 方法), [24](#page-27-4) sign\_up() (*leancloud.User* 方法), [10](#page-13-0)

signup\_or\_login\_with\_mobile\_phone() (*leancloud.User* 类方法), [10](#page-13-0) size (*leancloud.File* 属性), [11](#page-14-1) size\_equal\_to() (*leancloud.Query* 方法), [17](#page-20-0) skip() (*leancloud.Query* 方法), [18](#page-21-0) start() (*leancloud.Engine* 方法), [25](#page-28-1) startswith() (*leancloud.Query* 方法), [18](#page-21-0) stop() (*leancloud.Engine* 方法), [25](#page-28-1)

## U

unfollow() (*leancloud.User* 方法), [10](#page-13-0) unlink\_from() (*leancloud.User* 方法), [10](#page-13-0) unset() (*leancloud.Object* 方法), [5](#page-8-1) unset() (*leancloud.Role* 方法), [23](#page-26-0) unset() (*leancloud.User* 方法), [10](#page-13-0) update\_password() (*leancloud.User* 方法), [11](#page-14-1) url (*leancloud.File* 属性), [11](#page-14-1) use\_master\_key() (在 *leancloud* 模块中), [1](#page-4-1) use\_production() (在 *leancloud* 模块中), [1](#page-4-1) use\_region() (在 *leancloud* 模块中), [1](#page-4-1) User (*leancloud* 中的类), [5](#page-8-1) users (*leancloud.Role* 属性), [23](#page-26-0)

# $\vee$

validate() (*leancloud.Object* 方法), [5](#page-8-1) validate() (*leancloud.Role* 方法), [24](#page-27-4) validate() (*leancloud.User* 方法), [11](#page-14-1) verify() (*leancloud.cloud.Captcha* 方法), [29](#page-32-1) verify\_captcha() (在 *leancloud.cloud* 模块中), [30](#page-33-0) verify\_mobile\_phone\_number() (*leancloud.User* 类 方法), [11](#page-14-1) verify\_sms\_code() (在 *leancloud.cloud* 模块中), [30](#page-33-0)

# W

within\_geo\_box() (*leancloud.Query* 方法), [18](#page-21-0) within\_kilometers() (*leancloud.Query* 方法), [18](#page-21-0) within\_miles() (*leancloud.Query* 方法), [18](#page-21-0) within\_radians() (*leancloud.Query* 方法), [19](#page-22-2) wrap() (*leancloud.Engine* 方法), [25](#page-28-1)